# **Condition and validation on sub-tasks**

This function has been **renamed** with the **[JWT 3.0](https://www.decadis.net/dev/doku/display/JWTSDC/JWT+expression+parser+-+the+basics)** release.

Find the new documentation at:

**[Condition on sub-tasks](https://apps.decadis.net/display/JWTSDC/Condition+on+sub-tasks)**

**[Validation of sub-tasks](https://apps.decadis.net/display/JWTSDC/Validation+of+sub-tasks)**

#### **On this page**

- [Purpose](#page-0-0)
- [Example: QA Sub-tasks must be in "Resolved", "Closed" or "Done" status, with "Fixed" resolution, and consistent field](#page-0-1)  ["Components".](#page-0-1)
- [Configuration Parameters](#page-3-0)
- [Usage Examples](#page-5-0)
- [Related Features](#page-5-0)

## <span id="page-0-0"></span>Purpose

**Condition on sub-tasks** and **Validation on sub-tasks** are two forms of a same feature for setting restrictions in workflow transitions in relation with current issue's sub-tasks.

Restriction on sub-tasks apply to the following characteristics of subtasks:

- **Issue type** of subtasks
- **Status** of subtasks
- **Resolution** of subtasks
- **Number** of subtasks
- **Value of subtask's fields**

## <span id="page-0-1"></span>Example: QA Sub-tasks must be in "Resolved", "Closed" or "Done" status, with "Fixed" resolution, and consistent field "Components".

In this example we show the configuration of a validation for requiring that all current issue's "**QA Sub-task**" subtasks are in "**Resolved**", "**Closed**" or " **Done**" status, and with resolution set to "**Fixed**". It also requires that field "**Components**" in "**QA Sub-task**" is among parent's selected components.

The validation set in this example doesn't apply any restriction to subtasks different from "**QA Sub-task**".

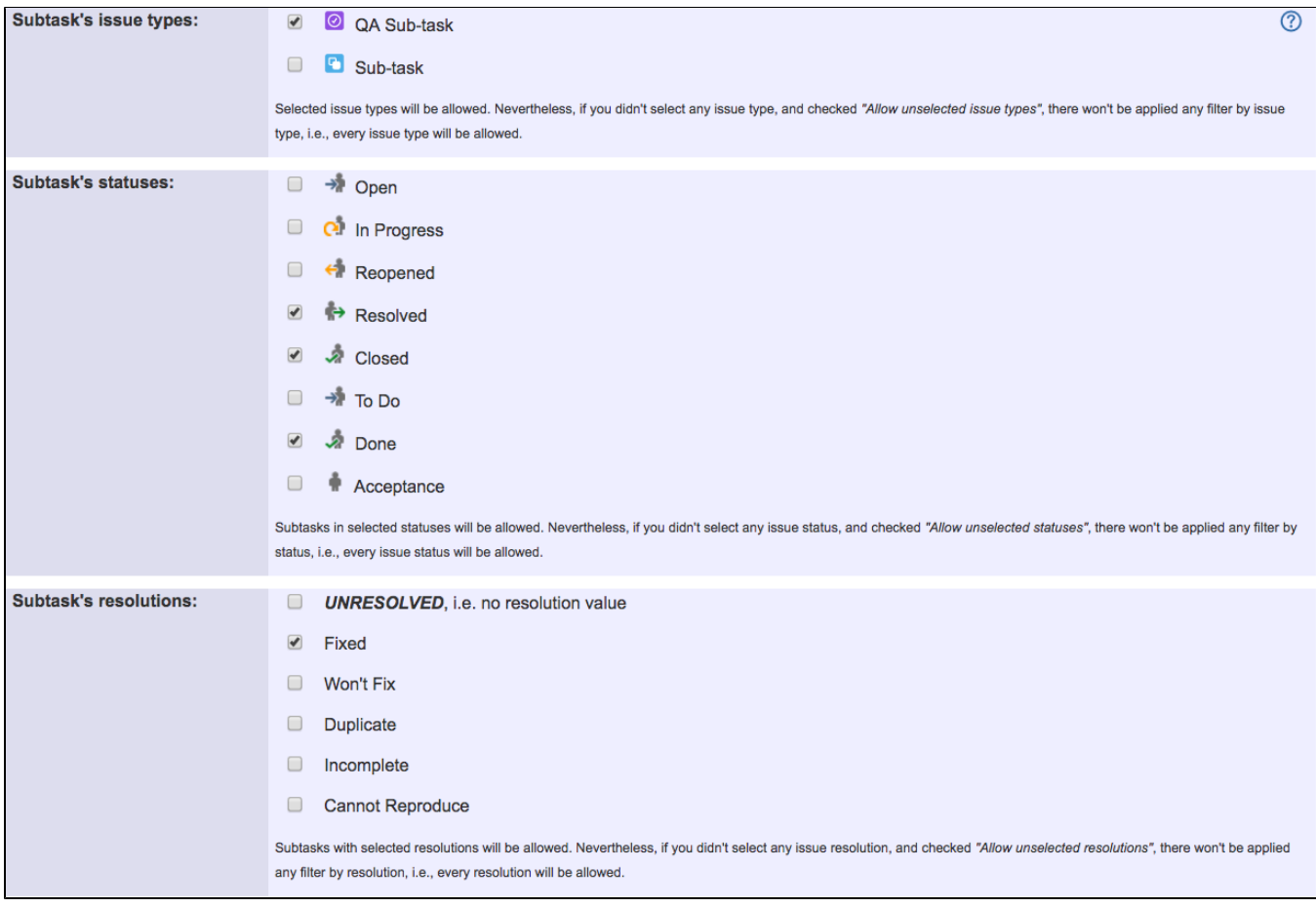

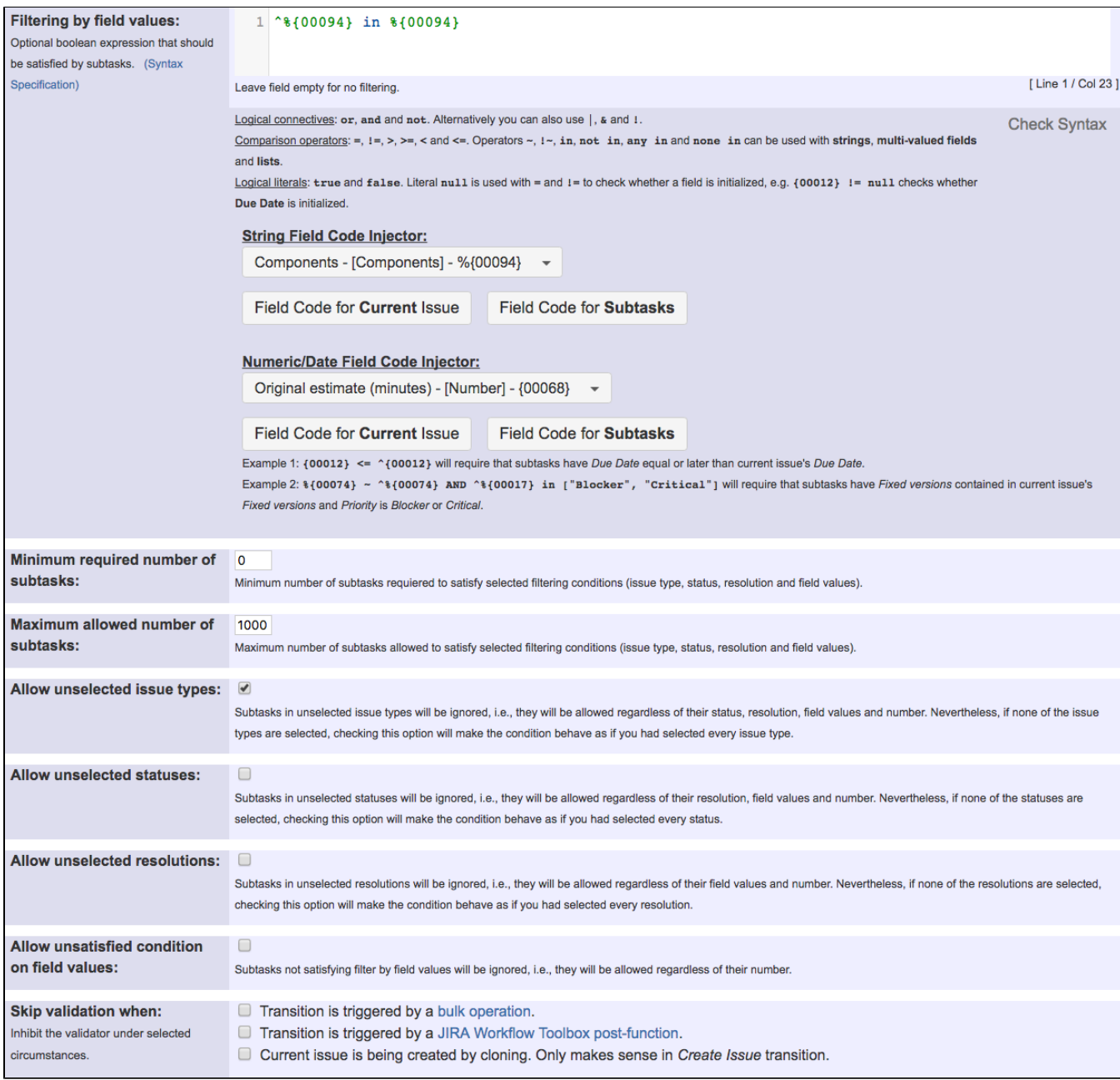

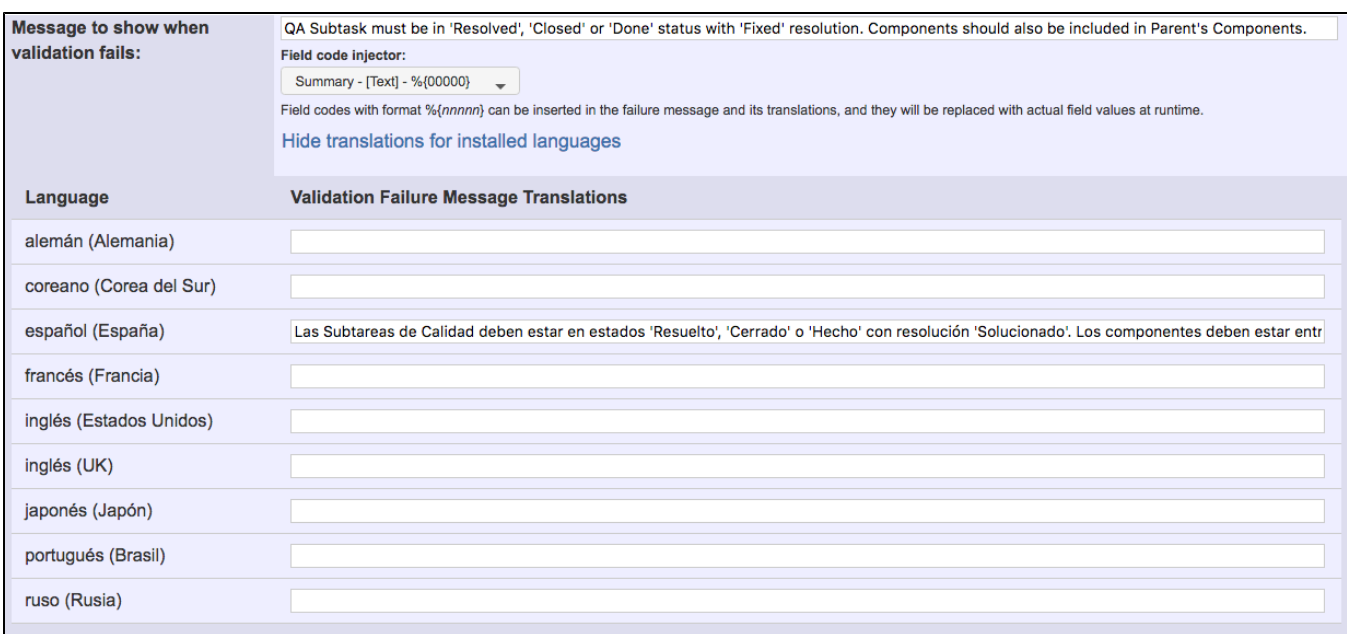

#### Once configured, the validation looks like this:

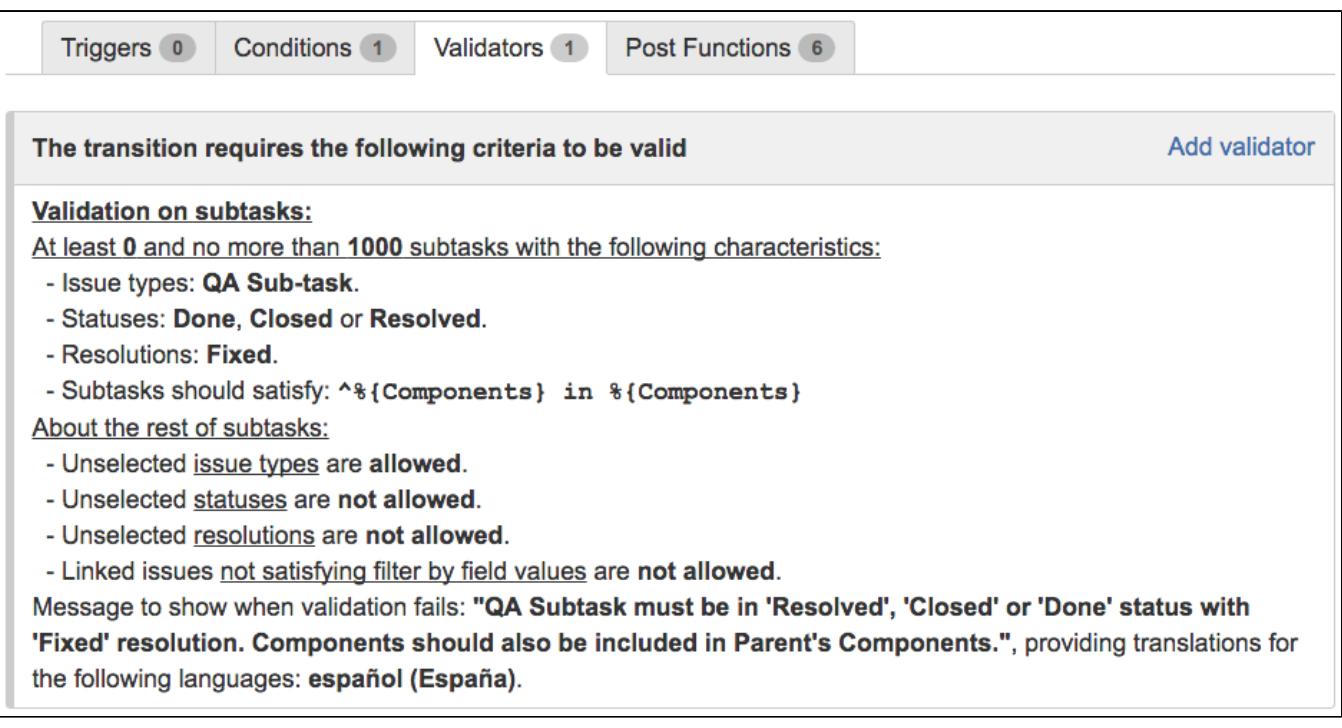

# <span id="page-3-0"></span>Configuration Parameters

### Sub-task's issue types

This parameter **filters by issue type** the subtasks that will be affected by the restriction (condition or validation).

For **selecting all the issue types**, don't check any issue type, but check parameter "**Allow unselected issue types**".

#### Sub-task's statuses

This parameter **filters by status** the subtasks that will be affected by the restriction (condition or validation).

For **selecting all the statuses**, don't check any status, but check parameter "**Allow unselected statuses**".

#### Sub-task's resolutions

This parameter **filters by resolution** the subtasks that will be affected by the restriction (condition or validation).

For **selecting all the resolutions** (including resolution not set), don't check any resolution, but check parameter "**Allow unselected resolutions**".

#### Filtering by field values

This parameter **filters by field value** (custom field or system field) the subtasks that will be affected by the restriction (condition or validation).

Leaving this parameter empty doesn't set any filter by field value.

This parameter sets a restriction in form of **[boolean expression](https://apps.decadis.net/display/JWT/Boolean+Expression+examples)** (logical predicate) that should satisfied by subtasks.

Field codes with formats **%{nnnnn}** and **{nnnnn}** represent **field values in current issue**. For representing **field values in subtasks** field codes should be preceded by ^ prefix, i.e., **^%{nnnnn}** and **^{nnnnn}**.

Examples:

- **{00012} <= ^{00012}** requires that **sub-tasks** have "**Due date**" equal or later than **current issue's** "**Due date**".
- **%{00074} ~ ^%{00074} AND ^%{00017} in ["Blocker", "Critical"]** requires that **sub-tasks** have "**Fixed versions**" contained in **current issue's** "**Fixed versions**" and **Priority** is equal to **Blocker** or **Critical**.

#### Minimum required number of subtasks

Is the **minimum** number of sub-tasks **requiered to satisfy selected filtering conditions** (issue type, status, resolution and field values).

### Maximum allowed number of subtasks

Is the **maximum** number of sub-tasks **allowed to satisfy selected filtering conditions** (issue type, status, resolution and field values).

#### Allow unselected issue types

Sub-tasks in **unselected issue types will be ignored**, i.e., they will not be applied any restriction.

If none of the issue types are selected, checking this option will make the condition behave as if you had selected all issue types.

#### Allow unselected statuses

Sub-tasks in **unselected statuses will be ignored**, i.e., they will not be applied any restriction.

If none of the statuses are selected, checking this option will make the condition behave as if you had selected all statuses.

#### Allow unselected resolutions

Sub-tasks in **unselected resolutions (including resolution not set) will be ignored**, i.e., they will not be applied any restriction.

If none of the resolutions are selected, checking this option will make the condition behave as if you had selected all resolutions (including resolution not set).

#### Allow unsatisfied condition on field values

Sub-tasks **not satisfying filter by field values will be ignored**, i.e., they will not be applied any restriction by number of subtasks.

#### Message to show when validation fails

This parameter is only available in the **validator** form of this feature. It's a **custom message** to explain the user the cause that is preventing him/her from executing the transition.

**Translations** to every language installed in the JIRA instance can be optionally entered.

When using **Condition on sub-tasks** the transition is simply hidden whenever condition isn't satisfied, so this parameter is not present.

# <span id="page-5-0"></span>Usage Examples

Page: [Close parent issue when all sub-tasks are closed](https://apps.decadis.net/display/JWT/Close+parent+issue+when+all+sub-tasks+are+closed)

Page: [Enforce certain type of sub-tasks to be "Resolved" to allow](https://apps.decadis.net/pages/viewpage.action?pageId=1803765)  [executing a transition](https://apps.decadis.net/pages/viewpage.action?pageId=1803765)

Page: [Make linked issues, sub-tasks and JQL selected issues progress](https://apps.decadis.net/display/JWT/Make+linked+issues%2C+sub-tasks+and+JQL+selected+issues+progress+through+its+workflows)  [through its workflows](https://apps.decadis.net/display/JWT/Make+linked+issues%2C+sub-tasks+and+JQL+selected+issues+progress+through+its+workflows)

Page: [Make parent issue progress through its workflow](https://apps.decadis.net/display/JWT/Make+parent+issue+progress+through+its+workflow)

Page: [Proceed with a task only when all sub-tasks are completed](https://apps.decadis.net/display/JWT/Proceed+with+a+task+only+when+all+sub-tasks+are+completed)

Page: [Transition parent issue only when certain issue sub-task types](https://apps.decadis.net/display/JWT/Transition+parent+issue+only+when+certain+issue+sub-task+types+are+done)  [are done](https://apps.decadis.net/display/JWT/Transition+parent+issue+only+when+certain+issue+sub-task+types+are+done)

### Related Features

- **[Block or hide a transition for an issue depending on its](https://apps.decadis.net/display/JWT/Block+or+hide+a+transition+for+an+issue+depending+on+its+issue+links)  [issue links](https://apps.decadis.net/display/JWT/Block+or+hide+a+transition+for+an+issue+depending+on+its+issue+links)**
- **[Condition and validation based on JQL query](https://apps.decadis.net/display/JWT/Condition+and+validation+based+on+JQL+query)**
- **[Boolean condition and validator with math. date-time or](https://apps.decadis.net/display/JWT/Boolean+condition+and+validator+with+math.+date-time+or+text-string+terms)  [text-string terms](https://apps.decadis.net/display/JWT/Boolean+condition+and+validator+with+math.+date-time+or+text-string+terms)**